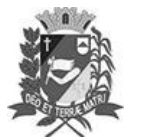

## Diário Oficial de Assis

Prefeitura Municipal de Assis-SP Diario criado pela Lei Municipal 6293/2017 www.assis.sp.gov.br

Assis, 14 de setembro de 2023

Ano XIX - Edição Nº 3795

Página 28

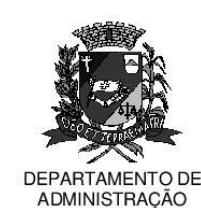

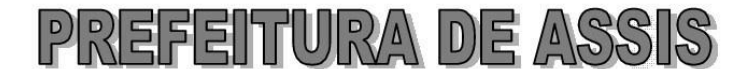

Paco Municipal "Prof" Judith de Oliveira Garcez" Secretaria Municipal de Governo e Administração

LEI Nº 7.423, DE 14 DE SETEMBRO DE 2023.

Proj. de Lei nº 162/23 - Autoria Vereador: Douglas Henrique de Azevedo Terra

Institui e inclui no calendário oficial do município de Assis o Dia Municipal do Desbravador da Igreja Adventista do Sétimo Dia.

## A Câmara Municipal de Assis aprova:

- Art. 1º -Institui e inclui no Calendário Oficial do Município de Assis o Dia Municipal do Desbravador da Igreja Adventista do Sétimo Dia, a ser comemorado, anualmente, no dia 17 de setembro, data em que se comemora a fundação da Rocha do Vale - Clube de Desbravadores em nossa cidade.
- Art. 2<sup>°</sup> -Esta Lei entra em vigor na data de sua publicação.

Prefeitura Municipal de Assis, em 14 de setembro de 2023.

**JOSÉ APARECIDO FERNANDES Prefeito Municipal** 

**LUCIANO SOARES BERGONSO** Secretário Municipal de Negócios Jurídicos Publicada no Diário Oficial do Município de Assis

Av. Rui Barbosa, 926 PABX (18) 3302.3300 CEP 19814-900 - Centro - Assis - SP